**CGM Clinical Deutschland GmbH**

CGM CLINICAL DE Systeminformationen - Allgemeine Anforderungen - 2021-Q2

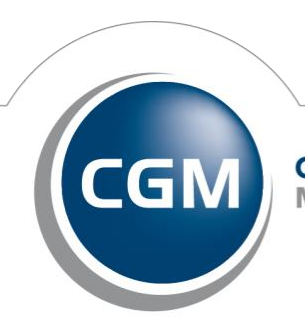

**CompuGroup**<br>Medical

**Synchronizing Healthcare** © CGM Clinical Deutschland GmbH 2020 | Seite 1/13 18.03.2021

# CGM CLINICAL DE Systeminformationen - Allgemeine Anforderungen - 2021-Q2 Einstellungen im MSSQL-Server

## **INHALT**

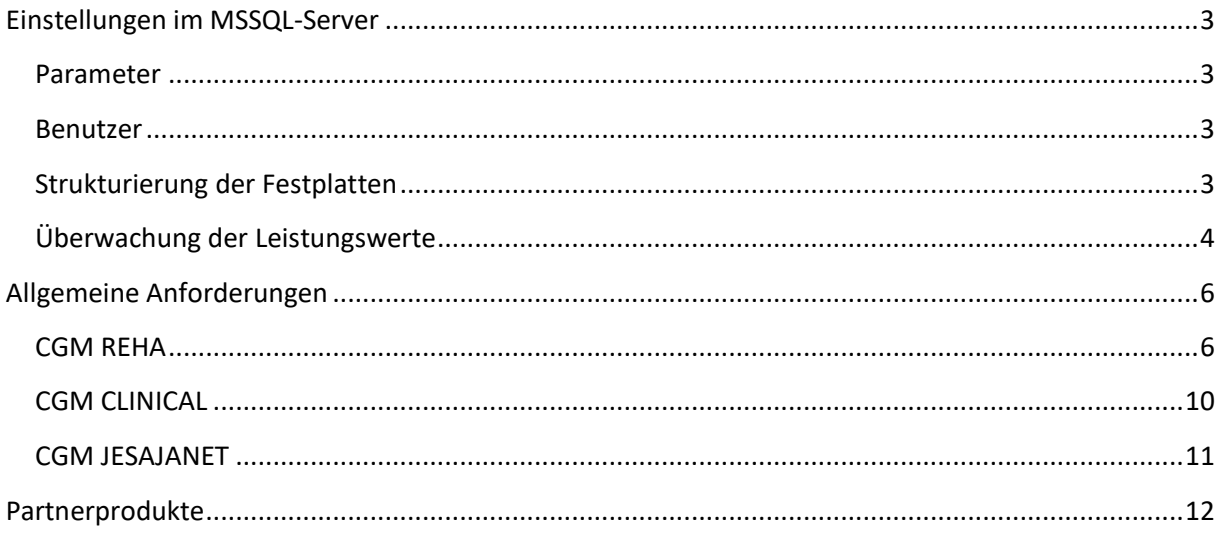

## <span id="page-2-0"></span>**Einstellungen im MSSQL-Server**

## <span id="page-2-1"></span>**Parameter**

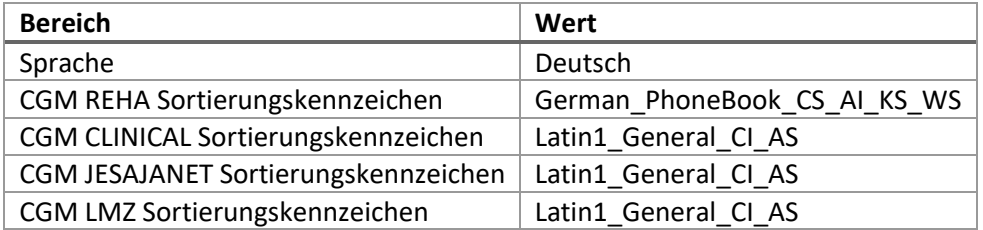

## <span id="page-2-2"></span>**Benutzer**

Der Datenbankname und Benutzer richtet sich nach dem jeweiligen Produkt. Der Benutzer muss immer die Rolle <db\_owner> haben

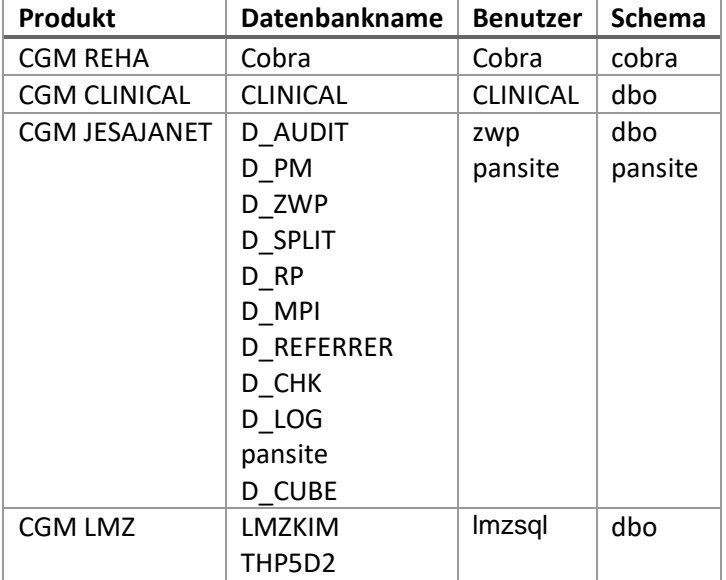

## <span id="page-2-3"></span>**Strukturierung der Festplatten**

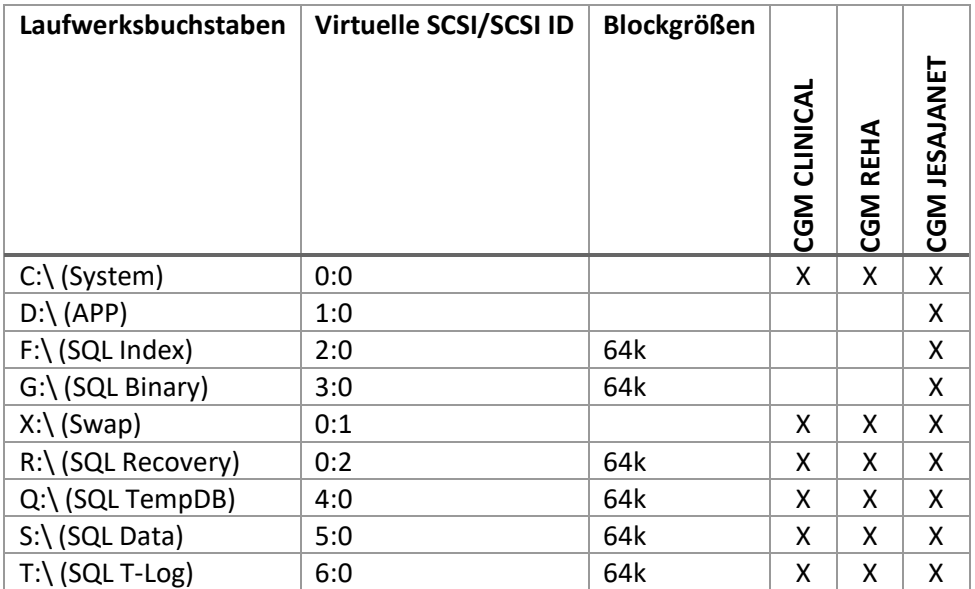

© CGM Clinical Deutschland GmbH 2020 | Seite 3/13 18.03.2021

## <span id="page-3-0"></span>**Überwachung der Leistungswerte**

Zu dem Aufbau der Datenbankservers und der Konfiguration der Datenbank können nur Empfehlungen abgegeben werden. Nach der Inbetriebnahme liegt es in der Betreiberverantwortung den SQL-Server zu warten und für gute Leistungsdaten zu sorgen. Dafür gibt es wichtige Vitalwerte, die kontinuierlich überwacht werden sollten. Bei Abweichung sollten entsprechende Maßnahmen zur Verbesserung und zur Wiederherstellung der empfohlenen Werte durchgeführt werden.

## **PLE-Wert (Page-Life-Expectancy)**

Der PLE-Wert ist in Bezug auf den Arbeitsspeicher einer der wichtigsten Werte. Er gibt an, wie lange eine Seite im Arbeitsspeicher der Instanz aufbewahrt werden kann. Der PLE wird in Sekunden, Minuten, Stunden und Tagen ausgegeben, dabei gilt, je höher dieser Wert, desto besser.

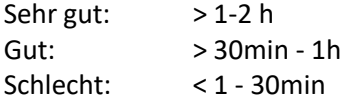

Der PLE-Wert kann beispielsweise durch mehr RAM verbessert werden.

## **Zugriffszeiten auf Data & Logfiles**

Wie lange beträgt die durchschnittliche Verzögerung von Lese- und Schreibvorgängen auf die Databzw. Logfiles.

Die Empfehlung von Microsoft ist, dass bei den Datafiles ein Wert von 20 ms und bei den Logfiles ein Wert von 10 ms nicht überschritten werden sollte. In der Praxis ist es aber so, dass auch doppelt so hohe Verzögerungswerte als normal angesehen werden können.

Festgelegte Schwellwerte: Datafiles < 40ms Logfiles < 20ms

## **Anzahl VLF (Virtual Log Files)**

Die Virtual Log Files Anzahl steigt je nachdem wie die "Auto\_Growth" Werte und die Anfangsgröße der Transaktionsprotokolle konfiguriert sind. Um die Anzahl der Virtual Log Files möglichst gering zu halten, sollte man die Anfangsgröße groß wählen. Ein gut Wert für "Auto\_Growth" wäre hierbei 1024MB oder 2048 MB. Eine Anfangsgröße sollte nie unter 10240 MB definiert werden.

Die Werte für VLF sollte pro Transaktionsprotokoll / je Datenbank den Wert 1000 nicht übersteigen.

## **I/O Latenz**

Die Latenz sollte im laufenden Betrieb folgende Werte nicht überschreiten:

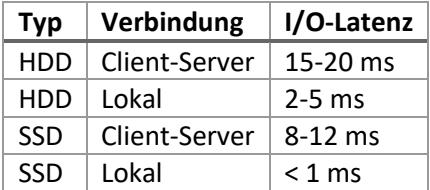

# **CGM CLINICAL DE Systeminformationen - Allgemeine Anforderungen - 2021-Q2 Einstellungen im MSSQL-Server**

Wenn diese Werte nicht erreicht beziehungsweise überschritten werden, sollte zum Beispiel der Virenscanner auf Ausnahmen geprüft werden, oder die Anzahl der Umdrehungen/min der Platte.

## <span id="page-5-0"></span>**Allgemeine Anforderungen**

## <span id="page-5-1"></span>**CGM REHA Windows-Domäne**

Microsoft Windows Domäne muss im Einsatz sein

## **Service-User**

Es muss ein Windows-Domänenuser für Windows/COM+ - Services vorhanden sein. Das Passwort dieses Users darf nicht ablaufen. Dieser User wird bei Windows-Diensten als Laufzeit-Benutzer zugeordnet bzw. bei COM+-Diensten als Laufzeitidentität eingetragen.

## **Anwendungsserver**

CGM REHA verwendet verschiedene Dienste, welche die zentrale Verarbeitung von Aufgaben übernehmen. Diese Dienste werden auf dem Anwendungsserver konfiguriert und erfordern je nach Konfigurationsgröße entsprechende Systemressourcen wie Hauptspeicher und Prozessorleistung. In komplexen Umgebungen kann daher der Einsatz von mehreren Anwendungsservern sinnvoll und notwendig sein um einen performanten und stabilen Betrieb zu gewährleisten.

## **Kommunikationsserver**

Auf Kommunikationsservern werden unter CGM REHA die Prozesse bzw. Dienste ausgeführt, die dem Datenaustausch bzw. der Integration von Partner- und Fremdsystemen dienen. Die Anzahl der Dienste sowie der damit verbundene Ressourcenbedarf hängt sowohl von der Anzahl und Integrationstiefe der im Einsatz befindlichen Partner- und Fremdsysteme als auch von der Konfigurationsgröße ab.

Bei einer Anbindung von Systemen mittels dem HL7-Protokoll-Standard werden je nach Integrationstiefe und Partnersystem mehrere Dienste benötigt, welche die Kommunikation mit diesen Systemen zentral übernehmen. Die Serverkonfiguration muss daher im Einzelfall in enger Abstimmung mit der CGM Clinical Deutschland GmbH erfolgen.

Bei der Nutzung von Fremdsoftware und -hardware sind die Anforderungen der jeweiligen Hersteller zu beachten.

Zur Integration der gesetzlich vorgeschriebenen §30x-Kommunikation mit den Kostenträgern dient ein dedizierter Kommunikationsserver, auf dem das Partnersystem Com4Cure (ehemals ProSoft) konfiguriert ist. Bei größeren Installationen, insbesondere bei einer zentralen Abwicklung der §30x-Kommunikation für mehrere Häuser, muss ggf. ein leistungsstärkerer Rechner eingesetzt werden.

## **Durchführung von Updates**

Bei allen Updates von CGM REHA- und mps-Produkten gilt als Voraussetzung, dass keine Datenbankverbindungen von Anwendungen und Services bestehen dürfen. Vor einem Update müssen die Anwendungen geschlossen und die Dienste beendet werden.

## **Netzwerkkomponenten**

CGM REHA kann für die interne Kommunikation der Services TCP-Ports verwenden. Diese dürfen nicht von der Firewall o.ä. blockiert werden. Folgende Port-Ranges sind vorkonfiguriert und können kundenindividuell angepasst werden:

- CGM REHA-Dienste (GTP/SQL): 2001-2200; 3100-3150
- lifeWATCH: 51000
- lifeWATCH-Diensteüberwachung: 50000 50200

## **Windows-User/Gruppen**

Für den Zugriff auf die CGM REHA Module werden üblicherweise Windows-User bzw. –Gruppen verwendet. Die Organisation und Konfiguration der Security-Policies hängt von den Sicherheitsansprüchen der jeweiligen Organisation ab und wird üblicherweise durch die lokale System-Administration des Kunden durchgeführt.

Für die Installation sowie Updates wird ein dedizierter User (im folgenden CGMUser) benötigt. Dieser User wird üblicherweise auch für Tätigkeiten im Rahmen der Fernwartung verwendet. Dieser User muss für das CGM REHA-System konfiguriert und in die lokale Gruppe der Administratoren des lokalen Systems aufgenommen werden.

Darüber hinaus wird empfohlen, einen dedizierten User (CGMServices) für CGM REHA-Services zu definieren. Da dieser User normalerweise nicht für administrative Zwecke verwendet wird (keine Systemanmeldung) kann ein Kennwort ohne Ablauf verwendet werden.

Der lifeWATCH-Service verwendet zur Steuerung (Starten, Beenden, neu starten) und Überwachung der CGM REHA-Dienste den WMI-Mechanismus (Windows Management Instrumentation) von Microsoft Windows. WMI wurde mit Windows 2000 eingeführt und ist seit daher Bestandteil aller Windows-Versionen. Damit der lifeWATCH -Service alle installierten CGM REHA-Dienste per WMI ansteuern kann, muss der Benutzer, unter dem sich der lifeWATCH -Service bei Windows anmeldet, der Gruppe "Distributed COM-Benutzer" zugewiesen werden. Zusätzlich muss der Benutzer Schreibrechte auf das Verzeichnis <Freigabe>\cobra\etc\config besitzen.

### **Windows Dateisystem**

Die Installation der CGM REHA-Module erfolgt wie beschrieben in ein Verzeichnis auf dem Anwendungs- bzw. Terminalserver. Auf dieses Installationsverzeichnis, sowie alle darunter liegenden Verzeichnisse, benötigen alle User von CGM REHA lesenden und ausführenden Zugriff.

In den Betriebsparametern des Moduls Patientenmanagement müssen verschiedene Pfade im Zusammenhang mit Schnittstellen angegeben werden, beispielsweise zum Austausch von Daten gemäß §301ff, Datenaustausch im HL7-Standard oder für den internen Datenaustausch gemäß dem DTA-Protokoll. Auf die dort angegebenen Verzeichnisse benötigen die betroffenen User Vollzugriff.

Da im laufenden Betrieb von CGM REHA an verschiedenen Stellen temporäre Dateien und ggf. Verzeichnisse erzeugt werden, ist ein Vollzugriff auf das temporäre Verzeichnis des angemeldeten Benutzers notwendig.

Im Modul Therapieplanung werden verschiedene Statusmeldungen sowie ggf. Trace und Debug-Informationen abgelegt. Daher benötigen die User des Moduls Therapieplanung Vollzugriff auf den Verzeichnissen

- <Freigabe>\Cobra\Apps\GTP\bin
- <Freigabe>\Cobra\Apps\GTP\Log

für Debug\Tracing.

Anforderungen bzgl. des Moduls GPM-Fallakte sind in den Abschnitten zu FAME zu entnehmen.

Bei der Nutzung von Fremdsoftware und -hardware sind die Anforderungen der jeweiligen Hersteller zu beachten.

*Berechtigungen auf dem Dateisystem*

- Vollzugriff
	- o User-Temp
- Leserecht
	- o <Freigabe>\Cobra\Resource\Forms (Anmelde-Dialog)
	- o <Freigabe>\Cobra\Typelib (registrierte Typbibliotheken)
- Lese & Schreibrecht
	- o <Freigabe>\Cobra\Help (Online-Hilfe)
- Ausführungsrecht
	- o <Freigabe>\cobra\apps\<Anwendungsgebiet>\Bin
- Vollzugriff bei Installation
	- o \\SERVERNAME\CGM\$ (ältere Installationen \\SERVERNAME\AllforOne\$)
	- o <%systemroot%>\System32
	- o Lokales Applikationsverzeichnis

## **Windows Netzwerkfreigaben**

Windows Netzwerk-Freigaben Die Installation der CGM REHA-Module kann in ein beliebiges Verzeichnis auf dem Anwendungsserver erfolgen. Beim Einsatz von Terminalservern werden die CGM REHA-Module ebenfalls auf den Terminalservern in ein lokales Verzeichnis installiert. Nähere Informationen hierzu sind in der CGM REHA Systemkonzeption enthalten. Um den Zugriff auf zentrale Dateien zur Laufzeit sowie zur Client-Installation zu ermöglichen, werden von CGM REHA verschiedene Netzwerk-Freigaben, sog. Shares benötigt. Die notwendigen Zugriffseinstellungen beziehen sich dabei auf die sicherheitsrelevanten Einstellungen der Freigaben (Freigabeberechtigungen). Zugriffseinstellungen auf Dateiebene werden im folgenden Abschnitt beschrieben.

## \\SERVERNAME\CGM\$

(auch <Freigabe> genannt).

Hier werden alle zum Betrieb der CGM REHA-Module benötigten Dateien zentral abgelegt. Auf diesen Share müssen alle CGM REHA-User Vollzugriff auf Freigabe-Ebene erhalten.

Darüber hinaus können für Schnittstellen sowie Partnersysteme wie z.B. Com4Cure (ehemals ProSoft), KODIP, DIACOS, etc. weitere Netzwerkfreigaben notwendig sein. Die Einstellungen sowie besonderen Berechtigungen müssen den entsprechenden Dokumentationen entnommen werden.

## **Windows Registry**

- Vollzugriff
	- o HKEY\_LOCAL\_MACHINE\SOFTWARE\All for One\Cobra
	- o HKEY\_CURRENT\_USER\SOFTWARE\All for One\
- Leserecht
	- o HKEY\_LOCAL\_MACHINE
	- o HKEY\_CLASSES\_ROOT
- Lese&Schreibrecht
	- o HKEY\_CURRENT\_USER
- Vollzugriff bei Installation
	- o HKEY\_LOCAL\_MACHINE
	- o HKEY\_CLASSES\_ROOT

## <span id="page-9-0"></span>**CGM CLINICAL**

#### **Service-User**

Es muss ein Windows-Domänenuser für Windows/COM+ - Services vorhanden sein. Das Passwort dieses Users darf nicht ablaufen. Dieser User wird bei Windows-Diensten als Laufzeit-Benutzer zugeordnet bzw. bei COM+-Diensten als Laufzeitidentität eingetragen.

### **Kommunikationsserver**

Auf Kommunikationsservern werden unter CGM CLINICAL die Prozesse bzw. Dienste ausgeführt, die dem Datenaustausch bzw. der Integration von Partner- und Fremdsystemen dienen. Die Anzahl der Dienste sowie der damit verbundene Ressourcenbedarf hängt sowohl von der Anzahl und Integrationstiefe der im Einsatz befindlichen Partner- und Fremdsysteme als auch von der Konfigurationsgröße ab.

Bei einer Anbindung von Systemen mittels dem HL7-Protokoll-Standard werden je nach Integrationstiefe und Partnersystem mehrere Dienste benötigt, welche die Kommunikation mit diesen Systemen zentral übernehmen. Die Serverkonfiguration muss daher im Einzelfall in enger Abstimmung mit der CGM Clinical Deutschland GmbH erfolgen.

Bei der Nutzung von Fremdsoftware und -hardware sind die Anforderungen der jeweiligen Hersteller zu beachten.

Zur Integration der gesetzlich vorgeschriebenen §30x-Kommunikation mit den Kostenträgern dient ein dedizierter Kommunikationsserver, auf dem das Partnersystem Com4Cure (ehemals ProSoft) konfiguriert ist. Bei größeren Installationen, insbesondere bei einer zentralen Abwicklung der §30x-Kommunikation für mehrere Häuser, muss ggf. ein leistungsstärkerer Rechner eingesetzt werden.

### **Durchführung von Updates**

Bei allen Updates von CGM CLINICAL gilt als Voraussetzung, dass keine Datenbankverbindungen von Anwendungen bestehen dürfen. Vor einem Update müssen die Anwendungen geschlossen werden.

### **Netzwerkkomponenten**

Alle Arbeitsplätze mit konkurrierendem Datenzugriff müssen ihre Daten untereinander im Netzwerk per TCP-IP Protokoll austauschen können.

### **Windows Dateisystem**

Auf das Programmverzeichnis von CGM CLINICAL sowie alle darunterliegenden Verzeichnisse benötigen alle User von CGM CLINICAL lesenden und ausführenden Zugriff. Außerdem wird schreibender Zugriff auf das Windows TEMP Verzeichnis des jeweiligen Benutzers benötig.

#### **Windows Netzwerkfreigaben**

Für Schnittstellen sowie Partnersysteme wie z.B. Com4Cure (ehemals ProSoft), KODIP, DIACOS, etc. können Netzwerkfreigaben notwendig sein. Die Einstellungen sowie besonderen Berechtigungen müssen den entsprechenden Dokumentationen entnommen werden.

## <span id="page-10-0"></span>**CGM JESAJANET**

#### **Service-User**

Es muss ein Windows-Domänenuser für Windows/COM+ - Services vorhanden sein. Das Passwort dieses Users darf nicht ablaufen. Dieser User wird bei Windows-Diensten als Laufzeit-Benutzer zugeordnet bzw. bei COM+-Diensten als Laufzeitidentität eingetragen.

### **Kommunikationsserver**

Auf Kommunikationsservern werden unter CGM JESAJANET die Prozesse bzw. Dienste ausgeführt, die dem Datenaustausch bzw. der Integration von Partner- und Fremdsystemen dienen. Die Anzahl der Dienste sowie der damit verbundene Ressourcenbedarf hängt sowohl von der Anzahl und Integrationstiefe der im Einsatz befindlichen Partner- und Fremdsysteme als auch von der Konfigurationsgröße ab.

Bei einer Anbindung von Systemen mittels dem HL7-Protokoll-Standard werden je nach Integrationstiefe und Partnersystem mehrere Dienste benötigt, welche die Kommunikation mit diesen Systemen zentral übernehmen. Die Serverkonfiguration muss daher im Einzelfall in enger Abstimmung mit der CGM Clinical Deutschland GmbH erfolgen.

Bei der Nutzung von Fremdsoftware und -hardware sind die Anforderungen der jeweiligen Hersteller zu beachten.

### **Durchführung von Updates**

Bei allen Updates von CGM JESAJANET gilt als Voraussetzung, dass keine Datenbankverbindungen von Anwendungen bestehen dürfen. Vor einem Update müssen die Anwendungen geschlossen werden, bzw. entsprechende Dienste beendet werden.

#### **Netzwerkkomponenten**

Alle Anwendungsserver der jeweiligen Zonen müssen ihre Daten untereinander im Netzwerk per TCP-IP Protokoll nach individueller Firewall-Freigabe austauschen können.

#### **Windows Dateisystem**

Auf das Programmverzeichnis von CGM JESAJANET sowie alle darunterliegenden Verzeichnisse benötigen alle User von CGM JESAJANET lesenden und ausführenden Zugriff. Außerdem wird schreibender Zugriff auf das Windows TEMP Verzeichnis des jeweiligen Benutzers benötig.

#### **Windows Netzwerkfreigaben**

Für Schnittstellen sowie Partnersysteme wie z.B. IHE, FHIR, CGM CONNECT, CGM LIFE, KV-Connect, KV-SafeMail etc. können Netzwerkfreigaben bzw. spezielle Firewall-Konfigurationen notwendig sein. Die Einstellungen sowie besonderen Berechtigungen müssen den entsprechenden Dokumentationen entnommen werden.

# **CGM CLINICAL DE Systeminformationen - Allgemeine Anforderungen - 2021-Q2 Partnerprodukte**

## <span id="page-11-0"></span>**Partnerprodukte**

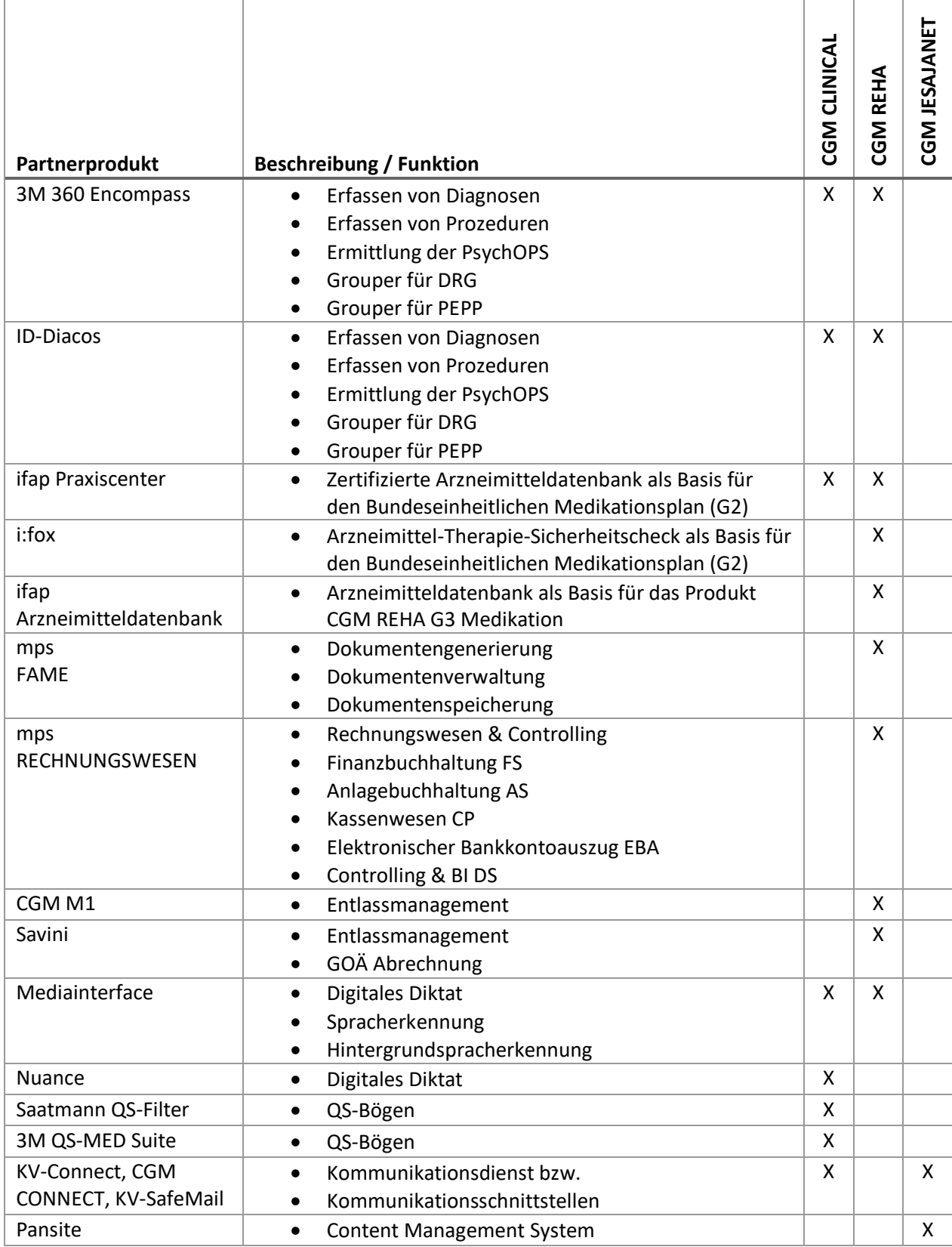

# **CGM CLINICAL DE Systeminformationen - Allgemeine Anforderungen - 2021-Q2 Partnerprodukte**

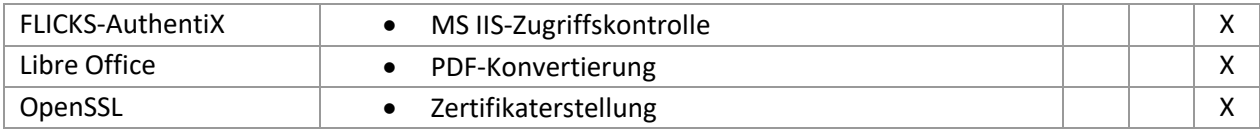